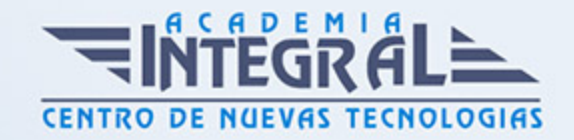

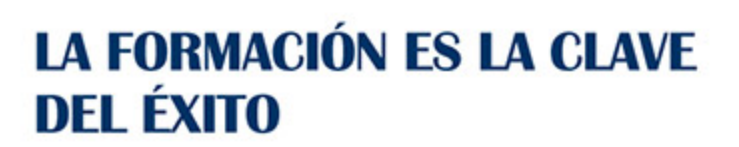

...............

# Guía del Curso Técnico Profesional en Producción Musical y Grabación de Audio con Pro Tools 9

Modalidad de realización del curso: Online Titulación: Diploma acreditativo con las horas del curso

### **OBJETIVOS**

En la actualidad, grabar una producción musical se ha convertido en una tarea al alcance de cualquier persona. Contando con unos modestos recursos, junto a la imaginación y la capacidad creativa, se puede llevar a cabo una producción musical evitando los grandes costes que genera hacerlo por cuenta ajena y ganando con ello en independencia y autonomía. Entre los recursos necesarios se encuentra, como elemento imprescindible, el soporte software que registrará todo cuanto se desee grabar. En este sentido, Pro Tools es desde hace varios años el software de referencia en cuanto a la grabación digital de audio y MIDI se refiere. Muchos grandes artistas, estudios o superproducciones realizan todo el proceso de producción musical (grabación, edición, mezcla y masterización) con el software Pro Tools. El curso de Producción Musical y Grabación de Audio con Pro Tools permitirá el aprendizaje de todo lo necesario para utilizar este software, desde el surgimiento de una idea musical hasta l...

### CONTENIDOS

### UNIDAD DIDÁCTICA 1. INTRODUCCIÓN A PRO TOOLS

1. Introducción

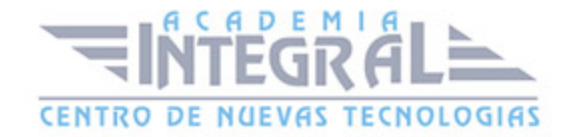

- 2. Presentación del sistema Pro Tools
- 3. Instalación del software
- 4. Métodos abreviados de teclado

### UNIDAD DIDÁCTICA 2. CONFIGURACIÓN DEL SISTEMA PRO TOOLS

- 1. Introducción
- 2. Estructuras de carpetas y archivos en Pro Tools
- 3. Configuración básica del sistema Pro Tools
- 4. Playback Engine
- 5. Frecuencias de muestreo y profundidad de bits

### UNIDAD DIDÁCTICA 3. VENTANAS Y SESIONES EN PRO TOOLS

- 1. Introducción
- 2. Ventanas de trabajo en Pro Tools
- 3. Sesiones de Pro Tools

### UNIDAD DIDÁCTICA 4. PISTAS EN PRO TOOLS

- 1. Introducción
- 2. Tipos de pistas
- 3. Controles e indicadores de pista
- 4. Creación de pistas. Asignación de I/O
- 5. Pista de click
- 6. Configuración del compás y tempo de la sesión
- 7. La lista de regiones

### UNIDAD DIDÁCTICA 5. REPRODUCCIÓN DE AUDIO

- 1. Introducción
- 2. Inicio y detención de la reproducción
- 3. Definición de la ubicación de reproducción
- 4. La ventana Transport

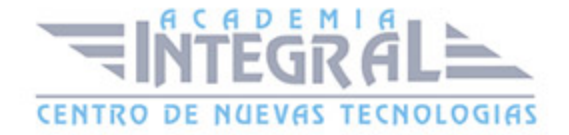

#### 5. Modos de reproducción

### UNIDAD DIDÁCTICA 6. GRABACIÓN DE AUDIO

- 1. Introducción
- 2. Configuración de una grabación
- 3. Modos de grabación
- 4. Activación de pista para grabación
- 5. Definición de puntos o regiones de pinchar para grabar
- 6. Deshacer o cancelar una grabación

### UNIDAD DIDÁCTICA 7. GRABACIÓN MIDI

- 1. Introducción
- 2. Consideraciones generales
- 3. Asignación de I/O a pistas MIDI
- 4. Asignación de I/O a pistas de instrumento
- 5. Grabación de MIDI
- 6. Edición de MIDI

# UNIDAD DIDÁCTICA 8. EDICIÓN DE AUDIO I: COMANDOS Y HERRAMIENTAS DE EDICIÓN

- 1. Introducción
- 2. Nociones y comandos básicos de edición
- 3. Los modos de edición
- 4. Herramientas de edición
- 5. Fundidos (Fades)

# UNIDAD DIDÁCTICA 9. EDICIÓN DE AUDIO II: ORGANIZACIÓN DEL AUDIO

- 1. Introducción
- 2. Reglas de Tiempo, Tempo, Compás, Clave y Acordes

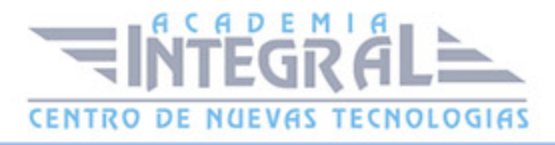

- 3. El uso de Marcadores
- 4. Loops y Grupos de regiones

# UNIDAD DIDÁCTICA 10. EDICIÓN DE AUDIO III: PROCESAMIENTO DE ARCHIVOS DE AUDIO

- 1. Introducción
- 2. Módulos AudioSuite
- 3. Compresión y expansión de tiempo con Elastic Audio
- 4. La ventana Event Operations

### UNIDAD DIDÁCTICA 11. MEZCLAS Y MASTERING

- 1. Introducción
- 2. Nociones básicas
- 3. Los flujos de señal en los distintos tipos de pista
- 4. Inserciones y envíos de pista
- 5. Módulos adicionales
- 6. Automatización. Nociones básicas
- 7. La mezcla final
- 8. La masterización
- 9. El comando Bounce To Disk

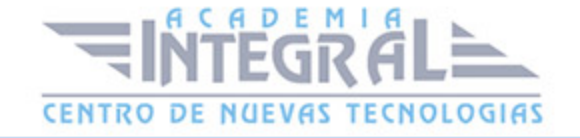

C/ San Lorenzo 2 - 2 29001 Málaga

T1f952 215 476 Fax951 987 941

#### www.academiaintegral.com.es

E - main fo@academiaintegral.com.es